### ÉTAPE 1 :

Sur le site de la Fnae, posez votre souris sur « boutique» (dans la barre de menu bleue).

Ensuite, cliquez sur « SERVICE DE MÉDIATION ».

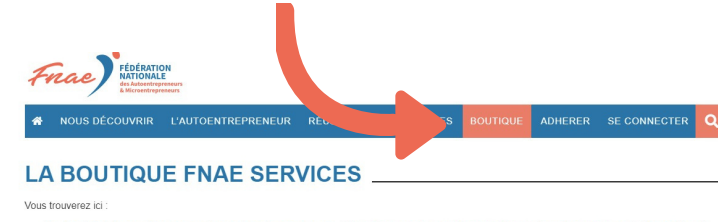

Le logiciel de gestion pour les autoentrepreneurs | Services personnels pour les autoentrepreneurs | Conseils et Formations pour les autoentrepreneurs | Guides et Ebook pour les autoentrepreneurs | Services administratifs et de gestion pour les autoentrepreneurs

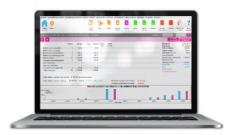

DEVIS & FACTURES, LE LOGICIEL DE GESTION<br>POUR LES AUTOENTREPRENEURS Avec ou sans TVA, établissez vos devis et vos factures, calculez vos charges en toute simplicité

# **ADHÉSION AU SERVICE DE MÉDIATION**

#### ÉTAPE 4 :

Pour accéder à votre code médiation

Merci de lire l'énoncé, puis de cocher la case afin d'accepter les conditions d'accès à l'offre de médiation de la FNAF

J'ai bien compris que pour bénéficier du tarif préférentiel du service de médiation (35 euros pour une durée de 3 ans) je dois être à jour de ma cotisation à la Fédération et créer mon compte sur le site de la CNPM via le lien communiqué par la FNAE.

J'ai compris

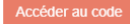

Lisez la page pour confirmer que vous remplissez les conditions.

Cochez "j'ai compris" afin d'obtenir le code.

**Entrez le code afin de bénéficier de la remise des adhérents !**

#### ÉTAPE 3 :

Au niveau de la rubrique « LE SERVICE DE MÉDIATION POUR LES AUTO-ENTREPRENEURS » : cliquez sur « je souscris avec mon code promo » .

#### LE SERVICE DE MÉDIATION POUR LES AUTO-ENTREPRENEURS

Obligatoire si vous facturez des particuliers Durée du contrat 3 ans

 $35E/3ans$ 

**Adhérents PRO/PREMIUM JE SOUSCRIS** 

ec mon code pro

85€/3ans pour les non adhérents

> **JE SOUSCRIS** ns code prom

Paiement en totalité à la souscription

\* Requiert d'être à jour de ses coti s à la FNAE pendant toute la durée du

contrat

#### ÉTAPE 2 :

Vous arrivez sur la boutique. Vous y trouvez toutes les informations concernant le service de médiation de la consommation.

#### *ASSISTANCE*

En cas de difficulté, vous pouvez nous contacter à support@fnae.fr

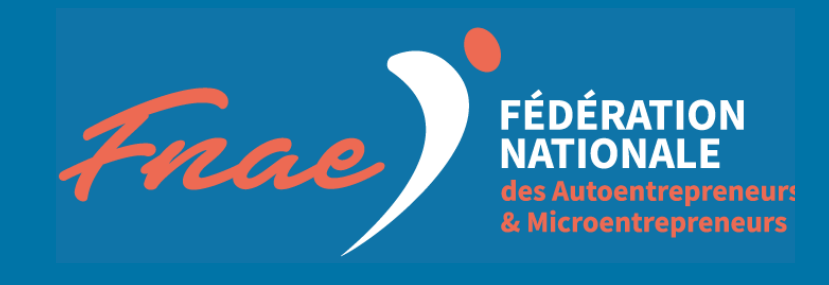

## L'OFFRE

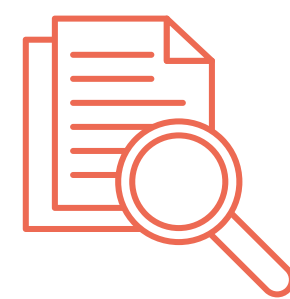

### ÉTAPE 5 :

- la FNAE
- la CNPM via un lien disponible dans votre espace membre.

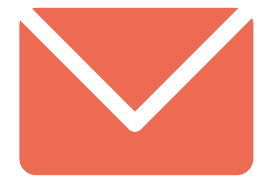

Créez 2 comptes sur le site de :